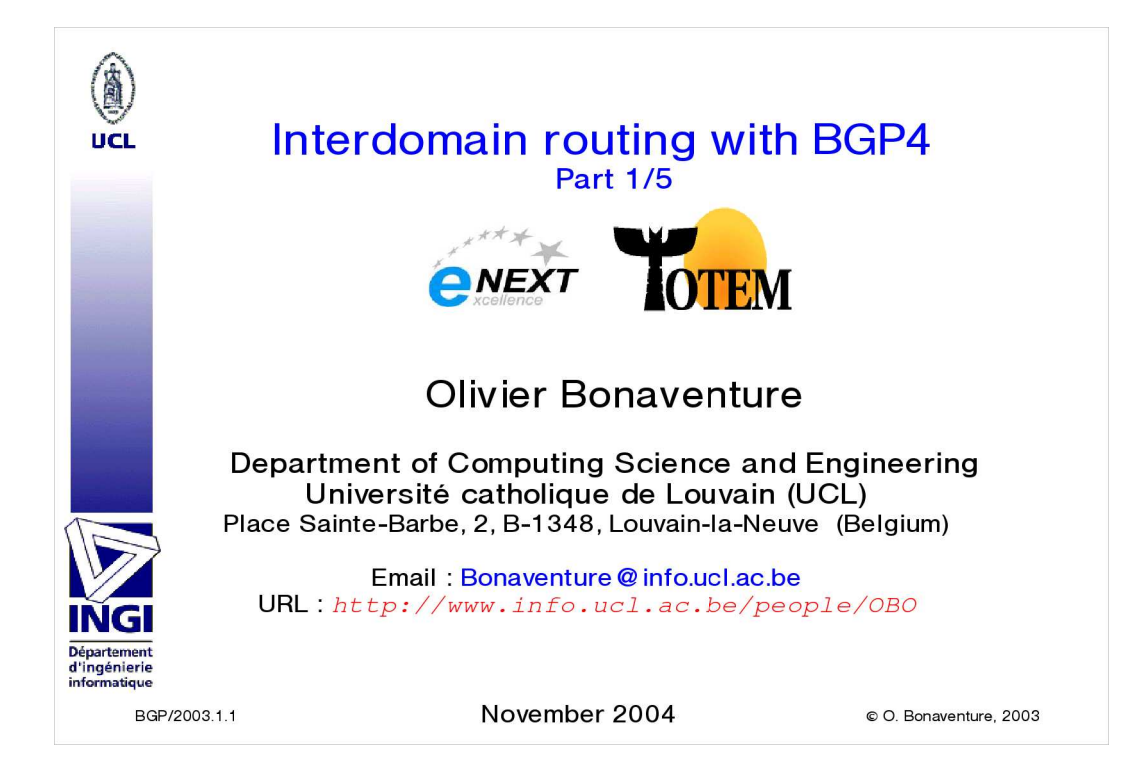

Some of the note pages contain hypertext links to web pages. You can obtain an HTML or OpenOffice version of this tutorial with the hypertext links by sending an email to the author. This work is licensed under a Creative Commons License http://creativecommons.org/licenses/by-sa/2.0/. The updated versions of the slides may be found on http://totem.info.ucl.ac.be/BGP

General references on BGP include : Y. Rekhter and T. Li and S. Hares, , A Border Gateway Protocol 4 (BGP-4)}, Internet draft, draft-ietf-idr-bgp4-20.txt, work in progress,2003

A List of the internet drafts related to BGP may be found in E. Chen, Y. Rekther, List of the Current BGP Documents, Internet draft, draftchen-bgp-reference-03.txt, work in progress, 2002 See also : http://www.ietf.org/html.charters/idr-charter.html

A more readable textbook description of BGP may be found in J. Stewart,BGP4 : interdomain routing in the Internet, Addison Wesley,1999 Vendor oriented books include :

 I. van Beijnum, BGP : Building Reliable Networks with the Border Gateway Protocol, O'Reilly, 2002

<sup>•</sup>S. Halabi, D. McPherson, Internet routing architectures, 2<sup>nd</sup> Edition, Cisco Press, 2001

D. McPherson, S. Srihari, R. White, Practical BGP, Addison Wesley, 2004

Tim Griffin maintains a very long and up to date list of references on BGP , see http://www.cambridge.intel-research.net/+griffin/interdomain/

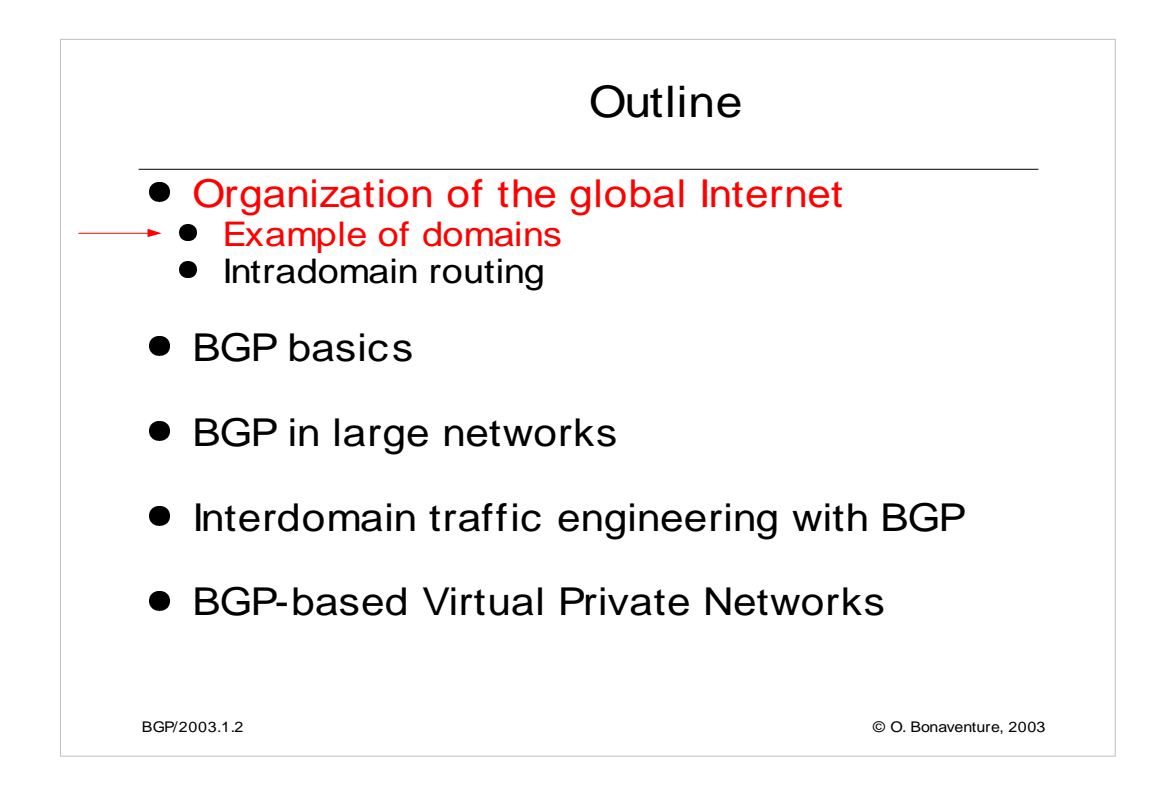

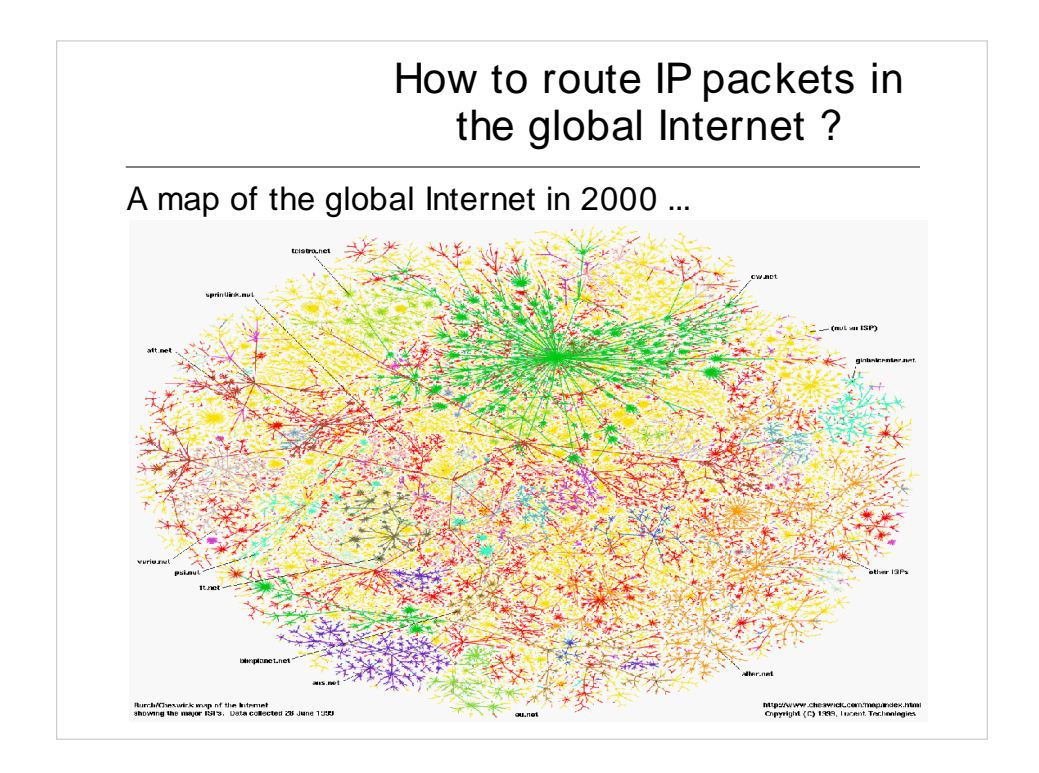

Source http://research.lumeta.com/ches/map/gallery/index.html

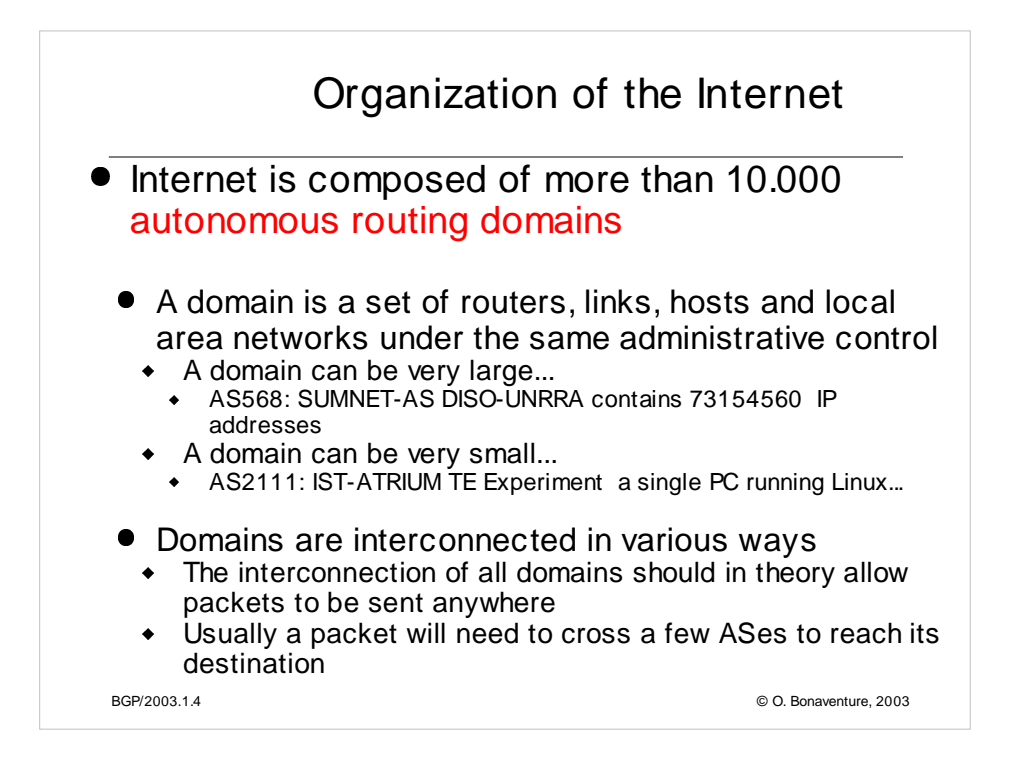

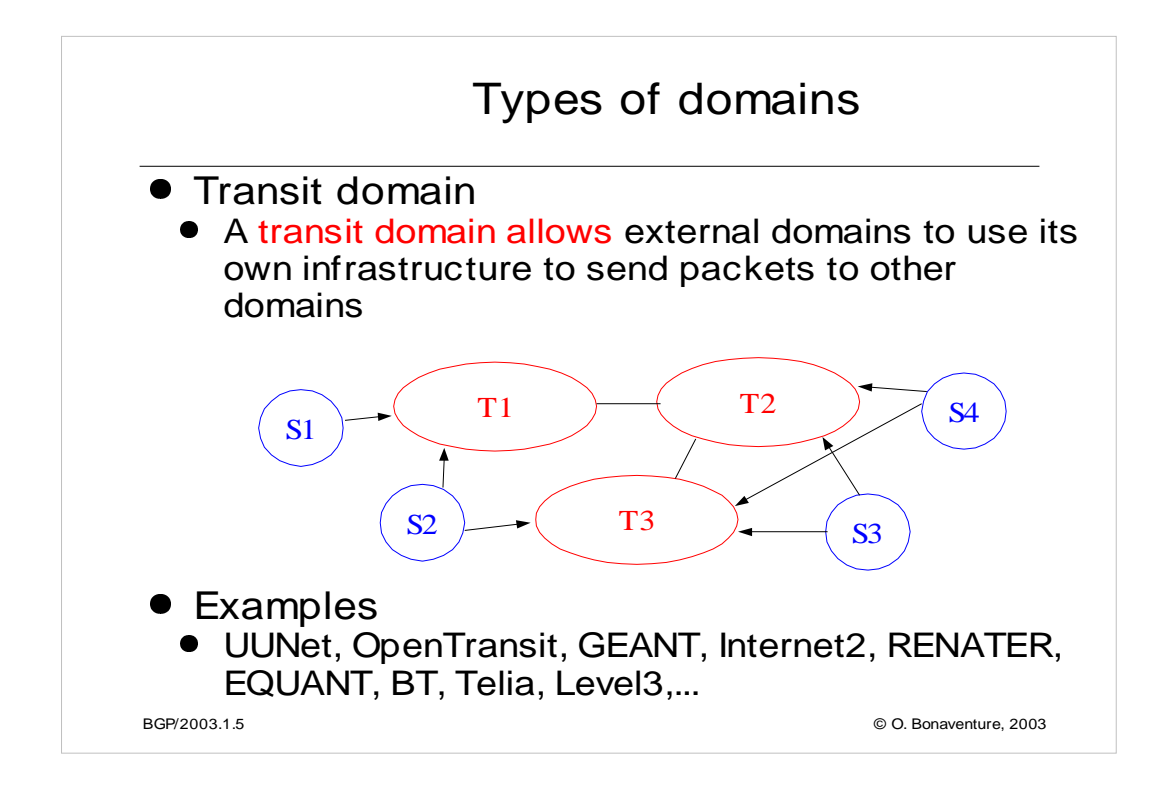

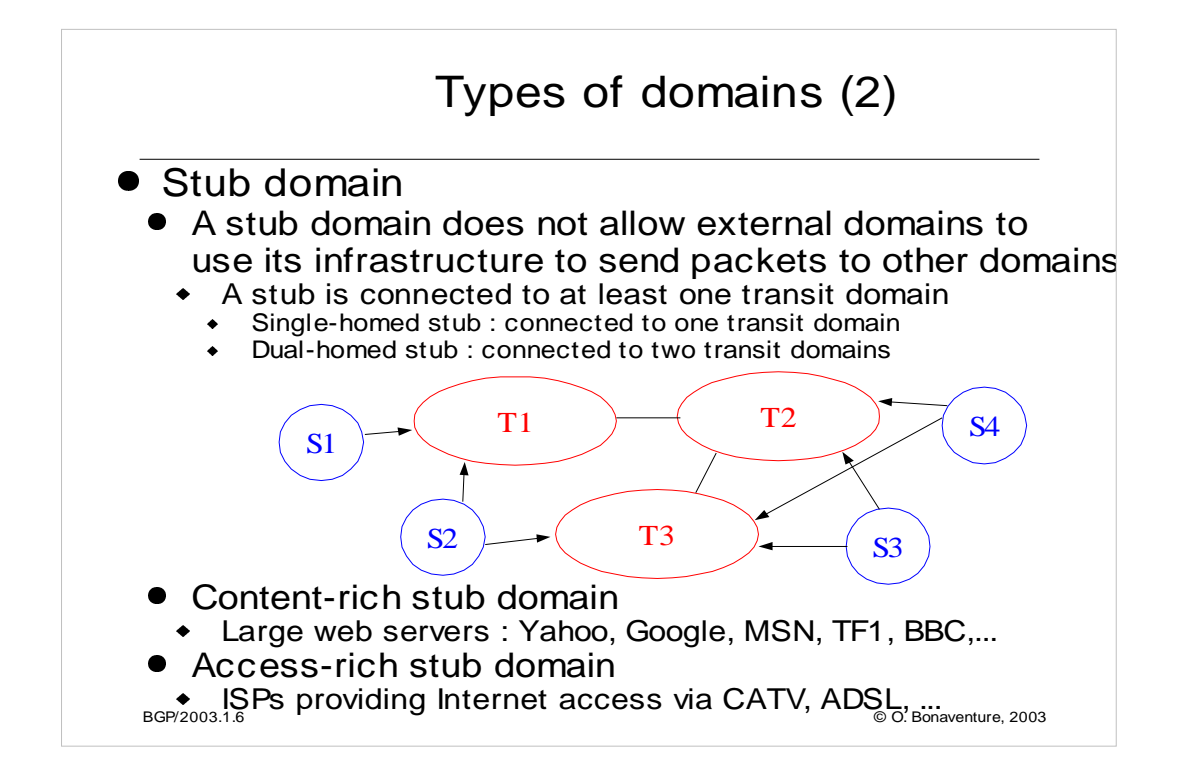

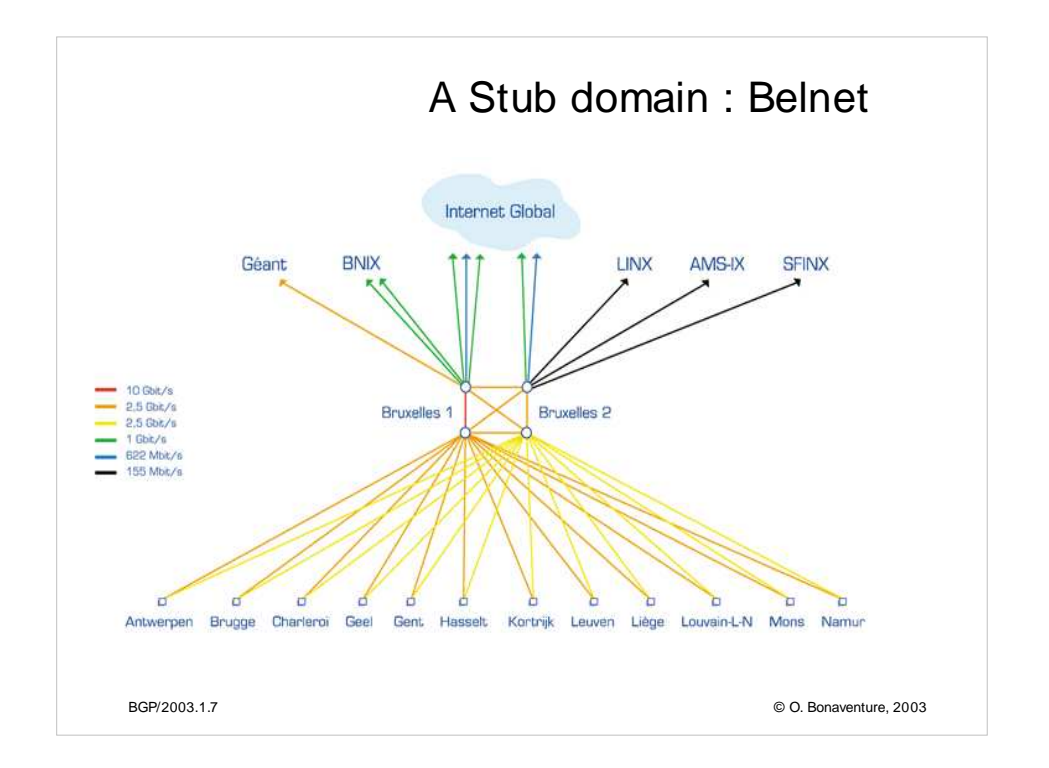

Source : http://www.belnet.be

Other maps of ISPs may be found at :

http://www.cs.washington.edu/research/networking/rocketfuel/interactive/

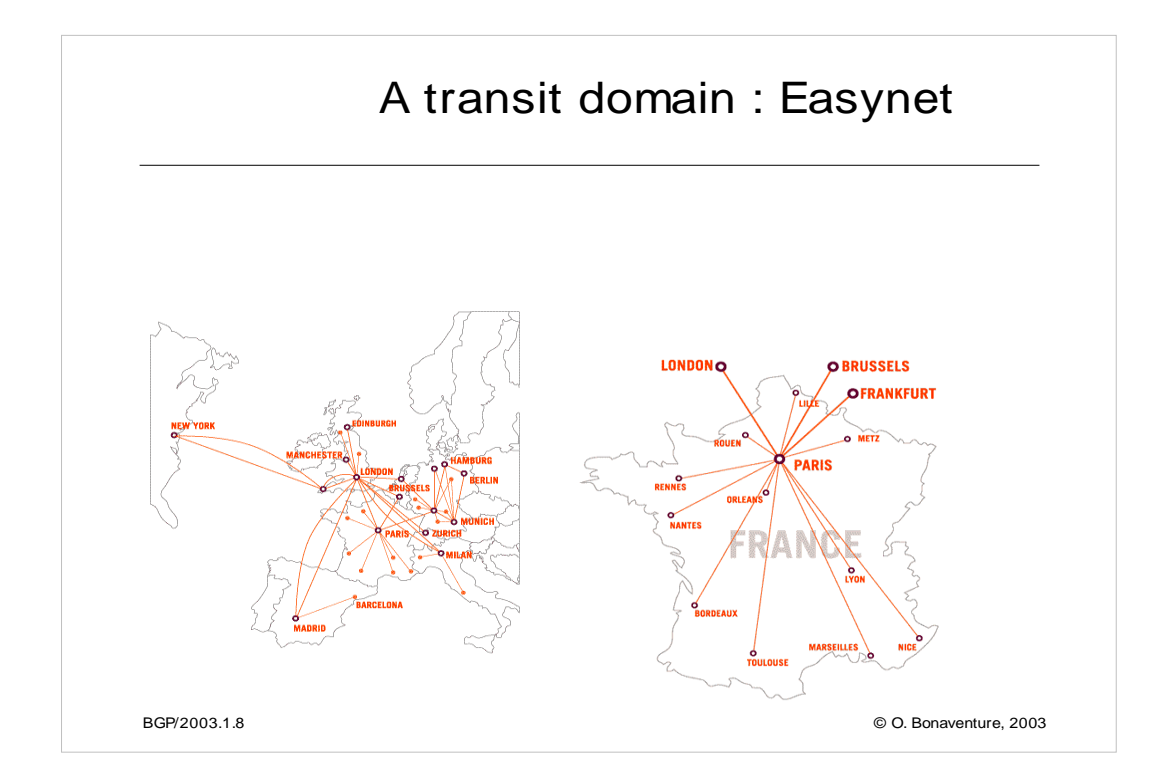

http://www.easynet.be/home/index.cfm?id=15&l=1

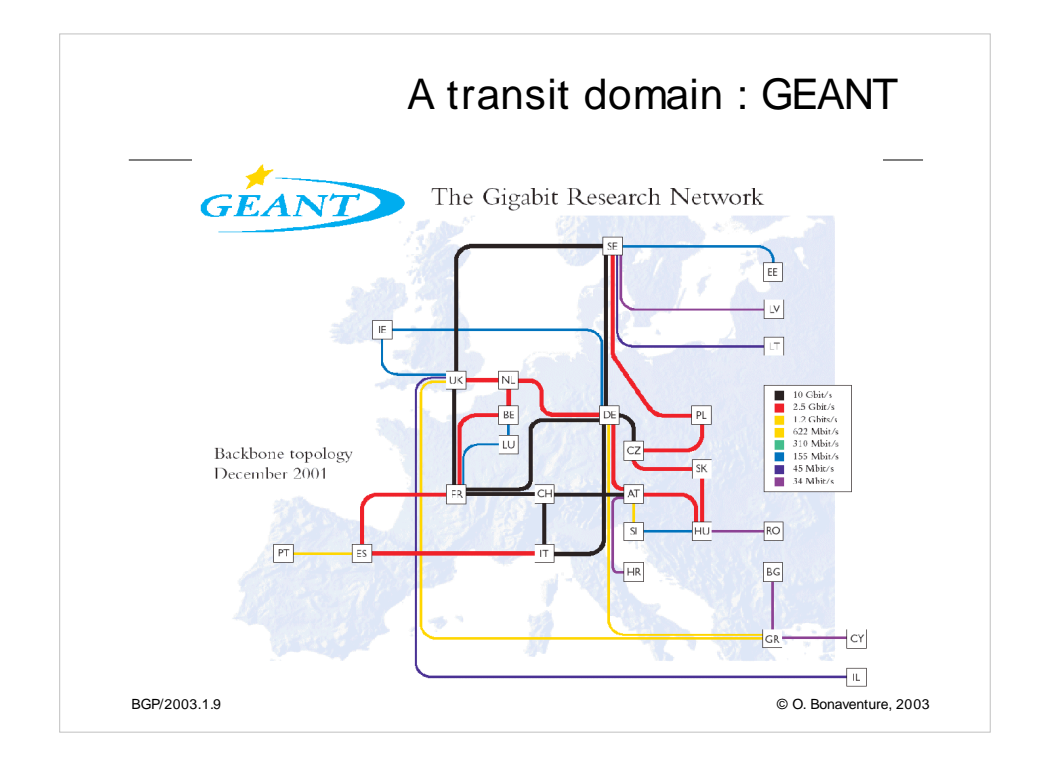

Source http://www.dante.net

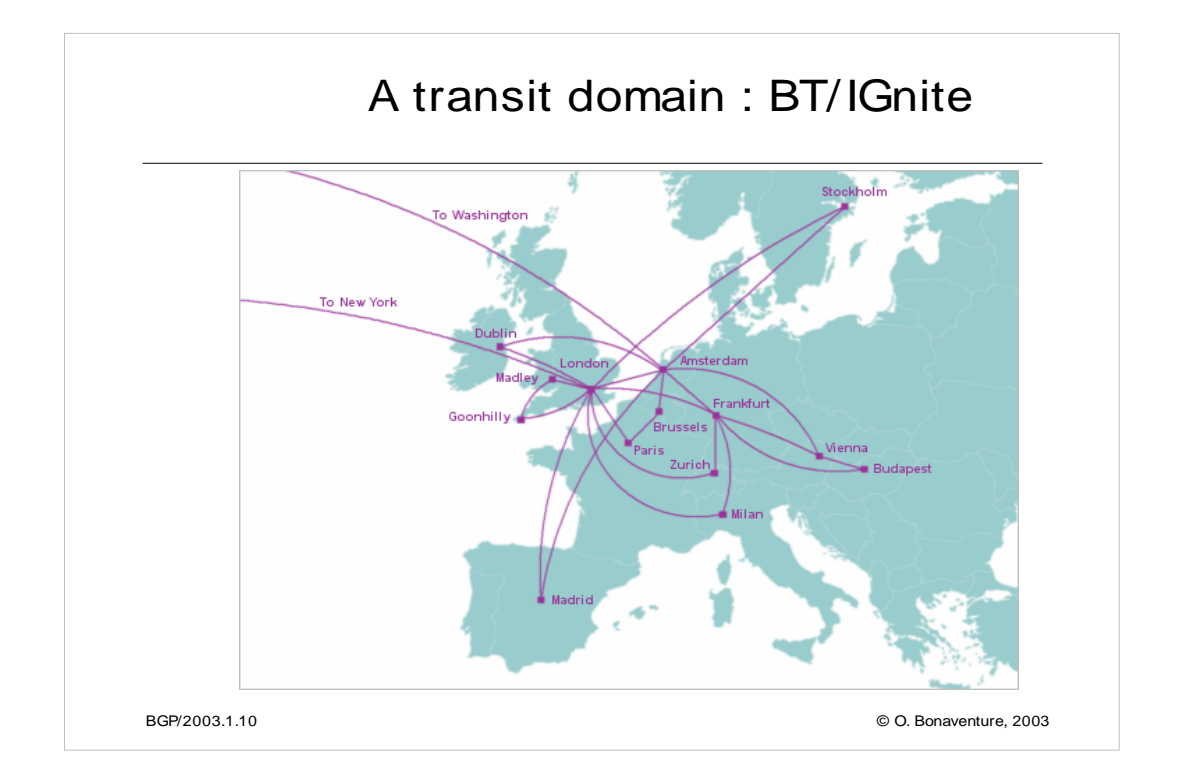

Source : http://www.ignite.net/info/maps.shtml

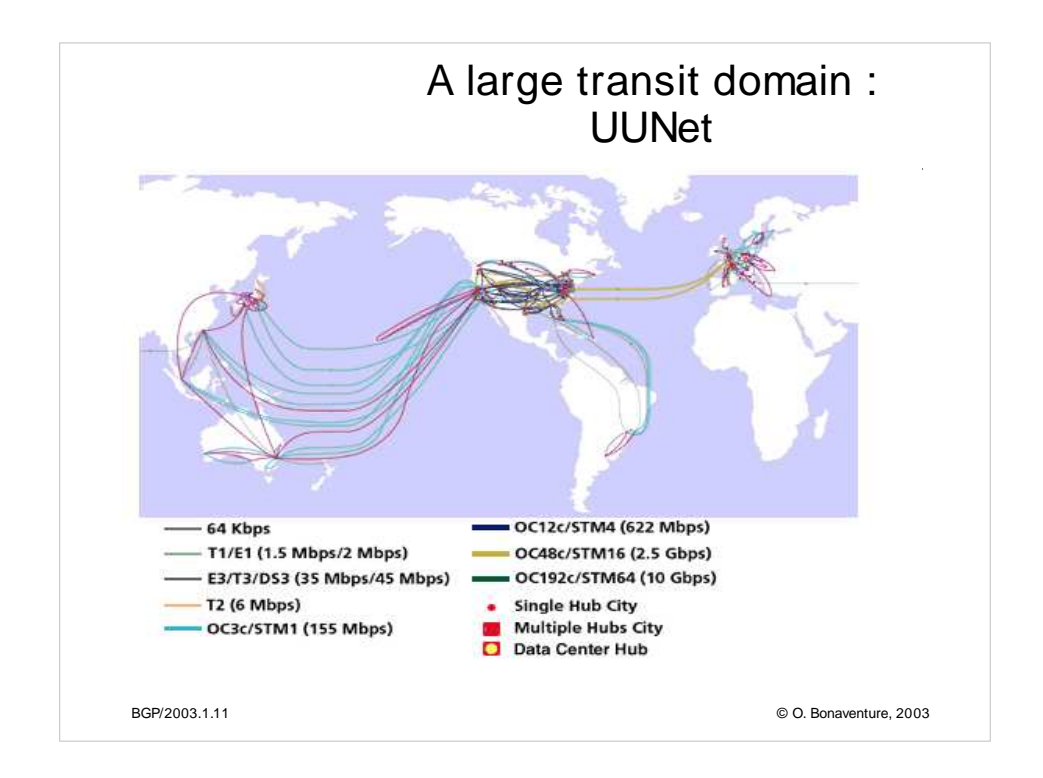

Source http://www.uu.net

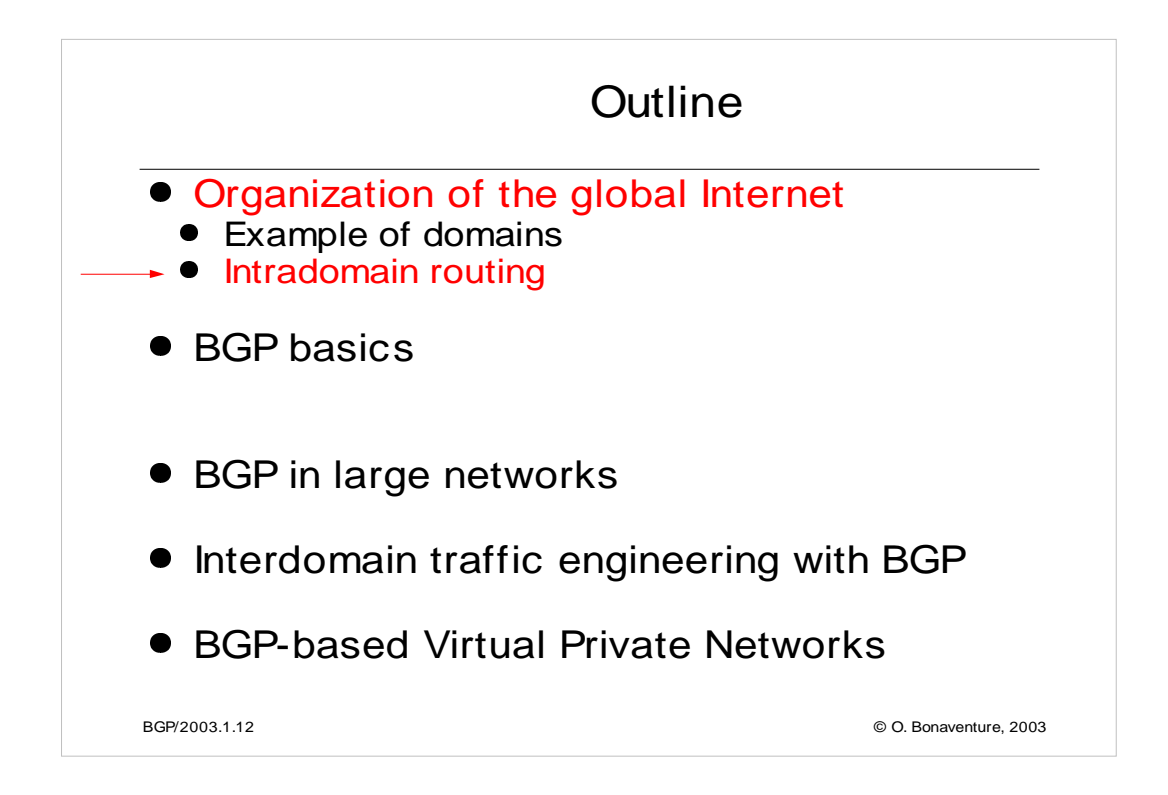

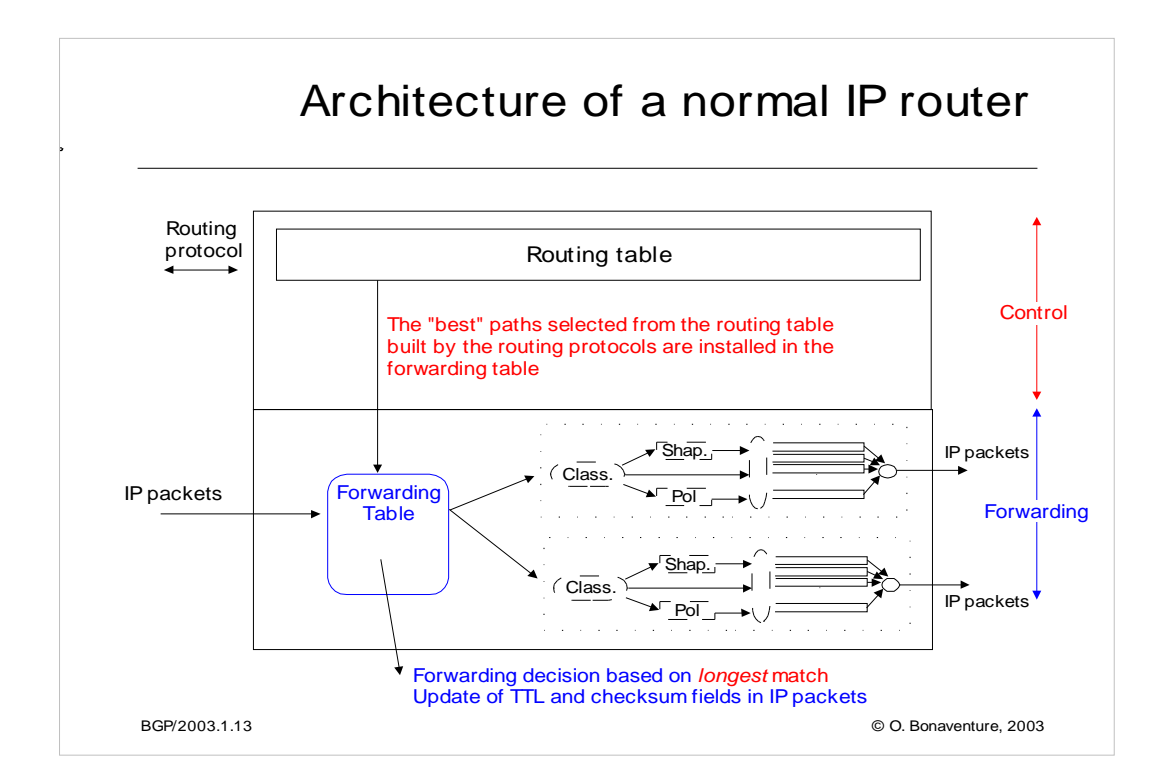

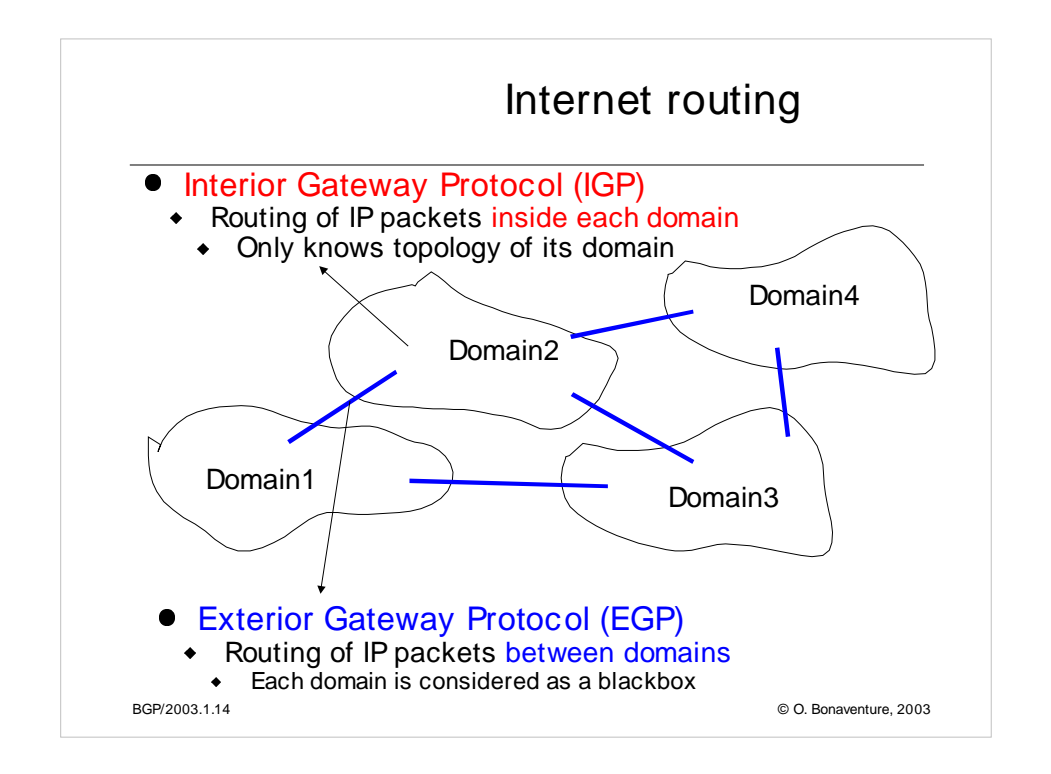

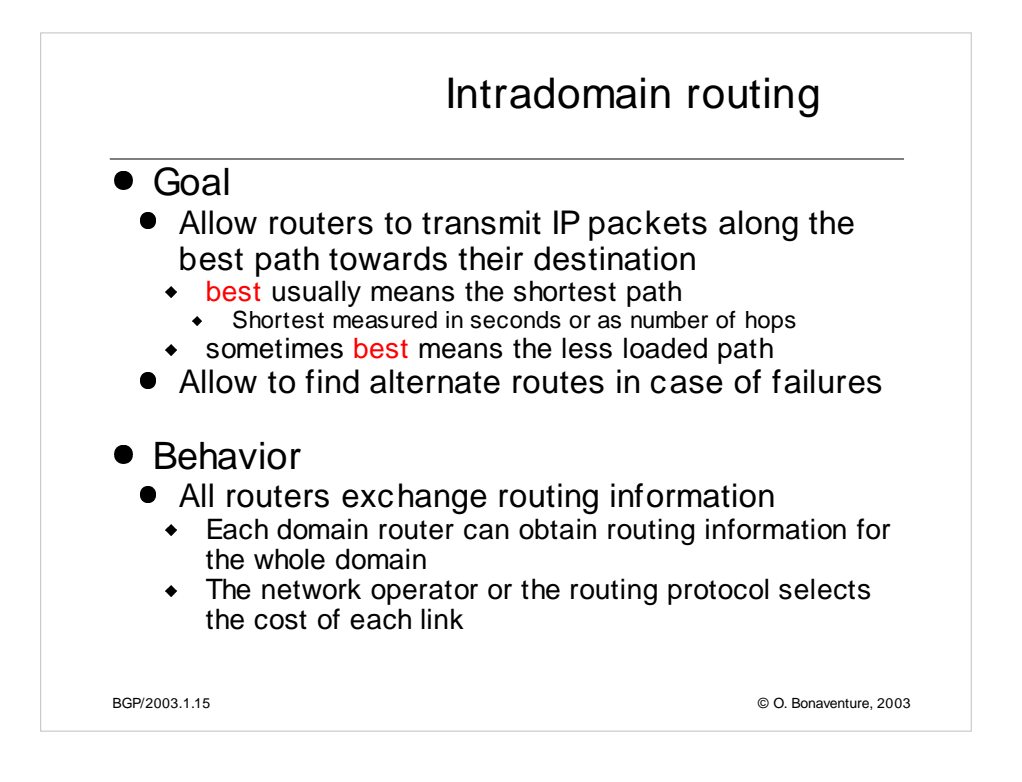

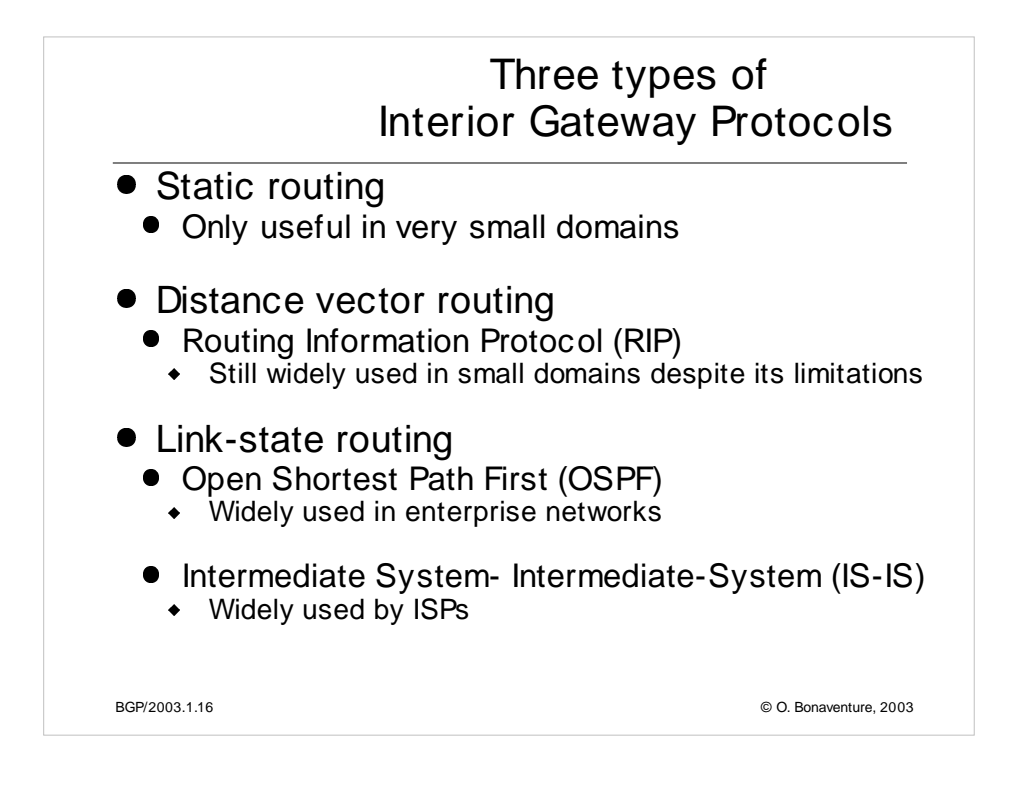

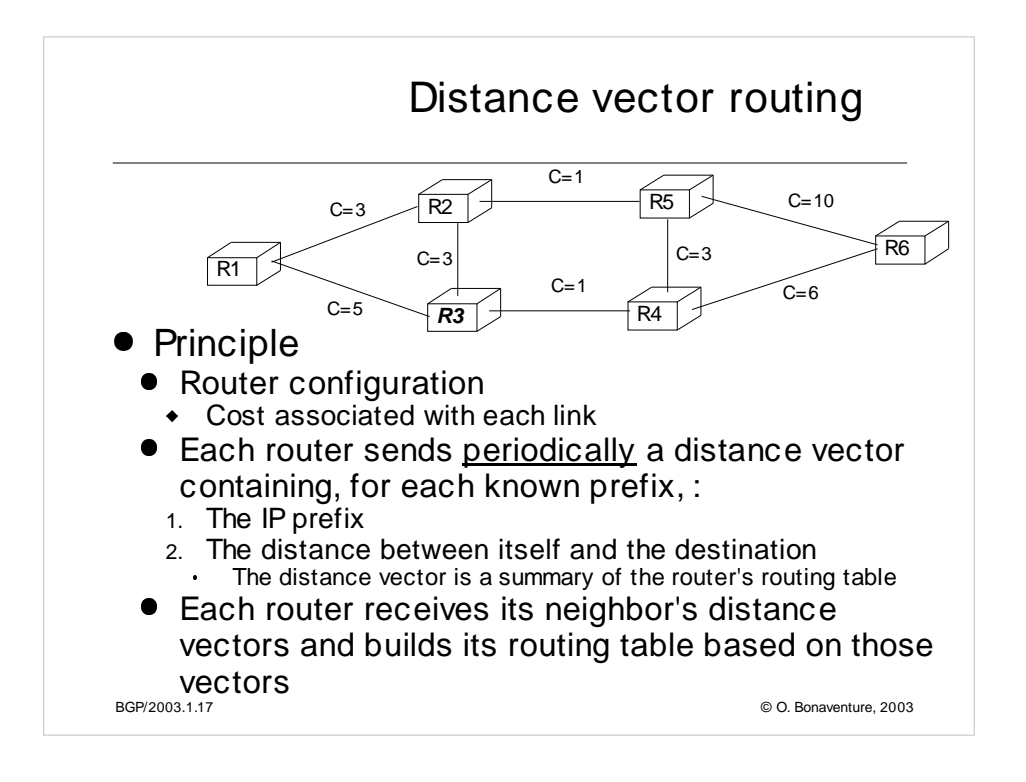

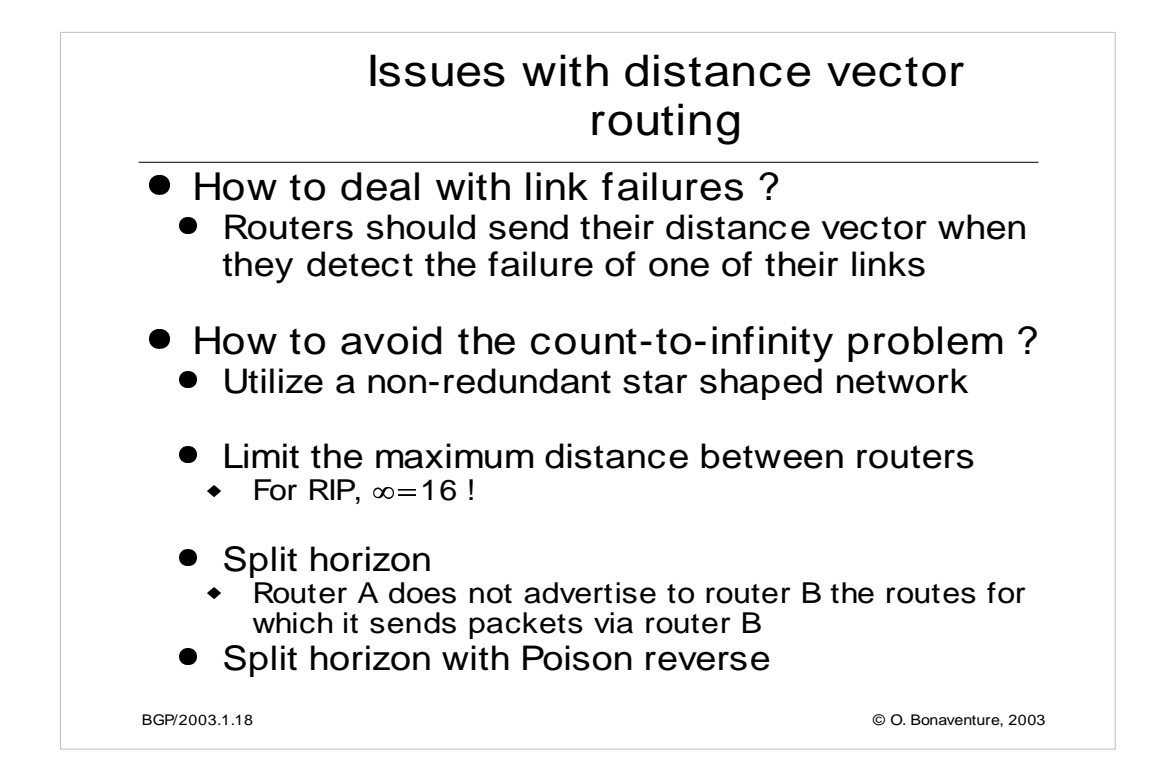

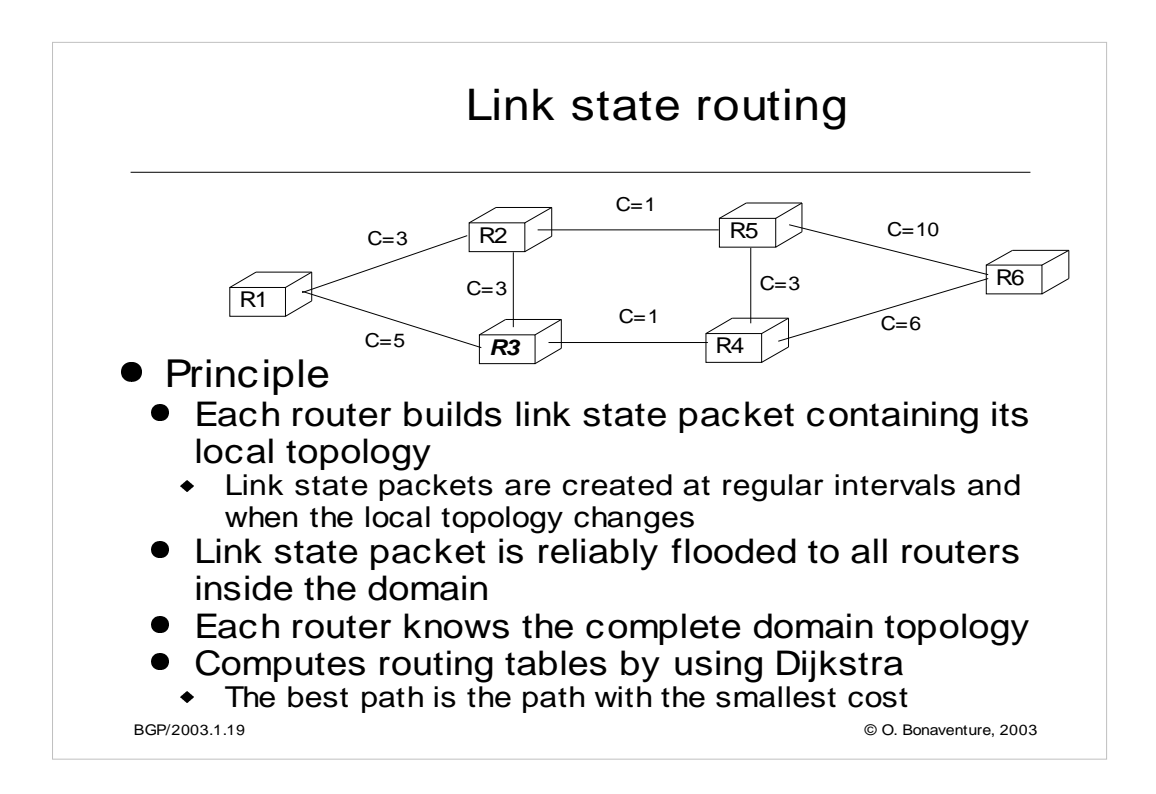

For a description of OSPF, see J. Moy, OSPF : anatomy of an Internet routing protocol, Addison-Wesley, 1998

ISIS is defined in

R. Callon, Use of OSI IS-IS for Routing in TCP/IP and Dual Environments, RFC1195, Dec. 1990

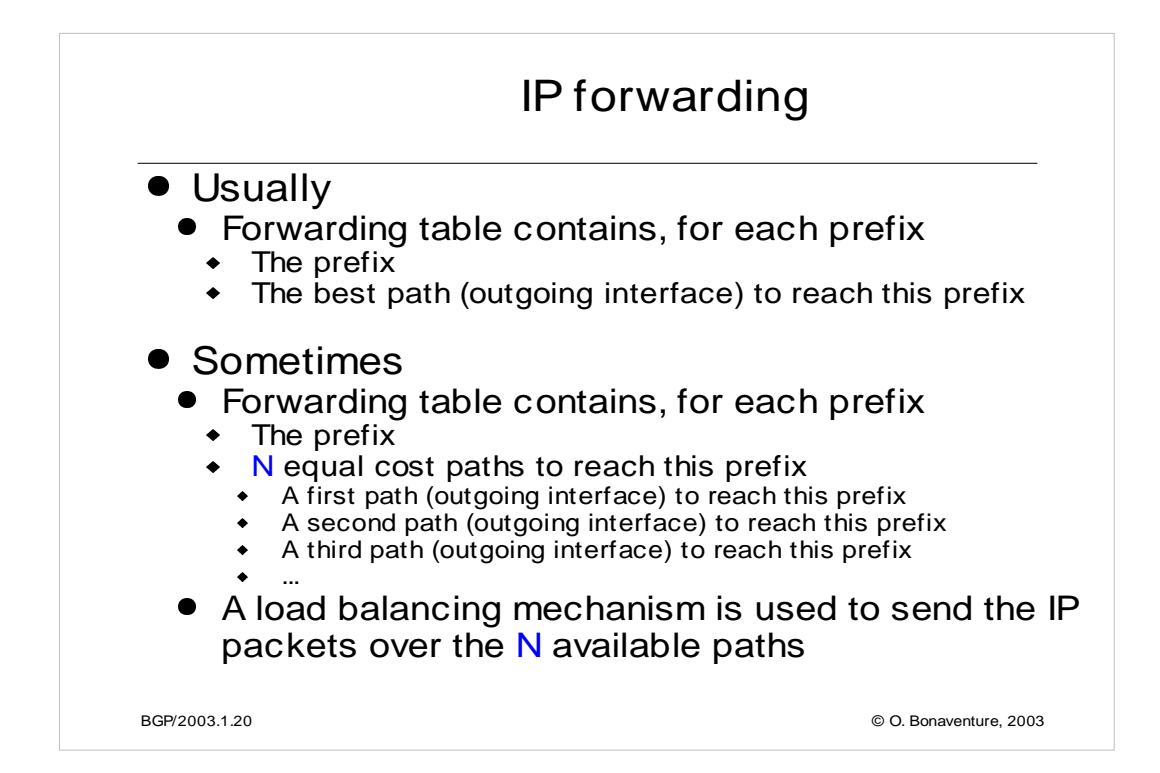

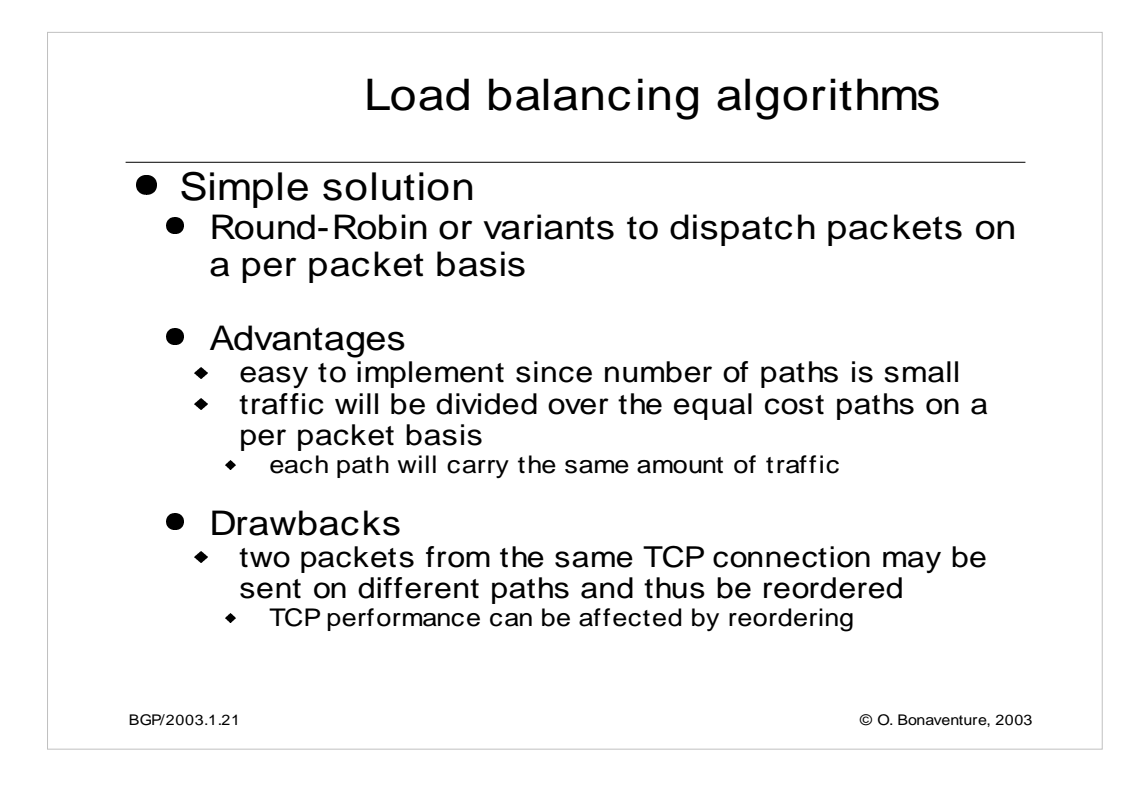

References to load balancing algorithms include :

C. Hopps, Analysis of an Equal Cost MultiPath algorithm, RFC2992, Nov. 2000

Z. Caro, Z. Wang, E. Zegura, Performance of Hashing-Based Schemes for Internet Load Balancing, INFOCOM2000, http://www.ieee-infocom.org/2000/papers/650.ps

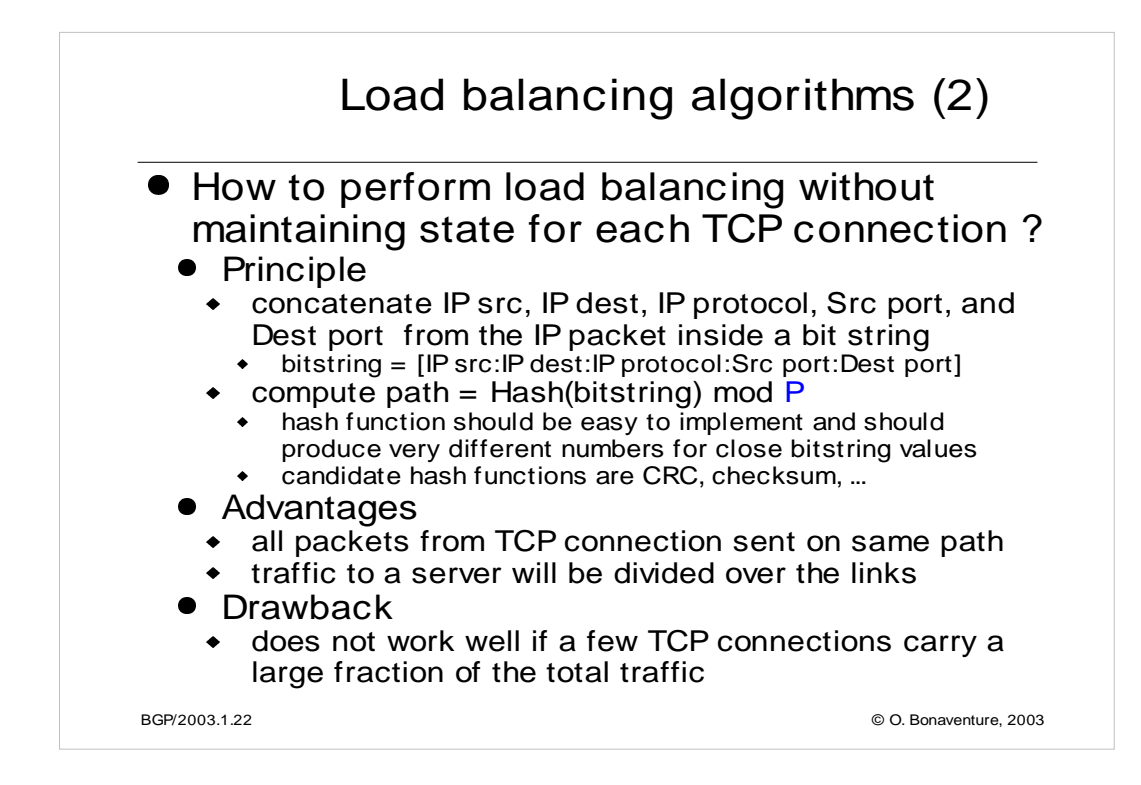

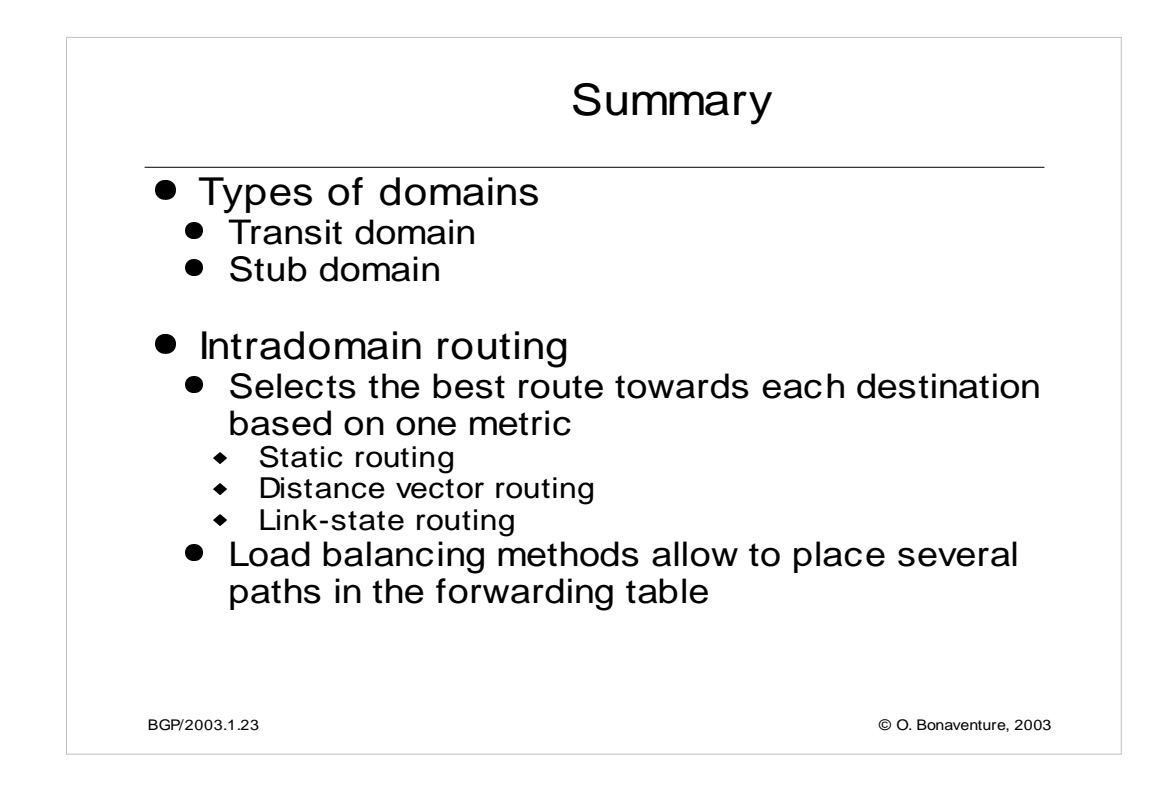